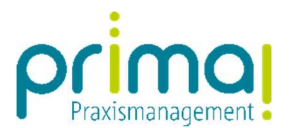

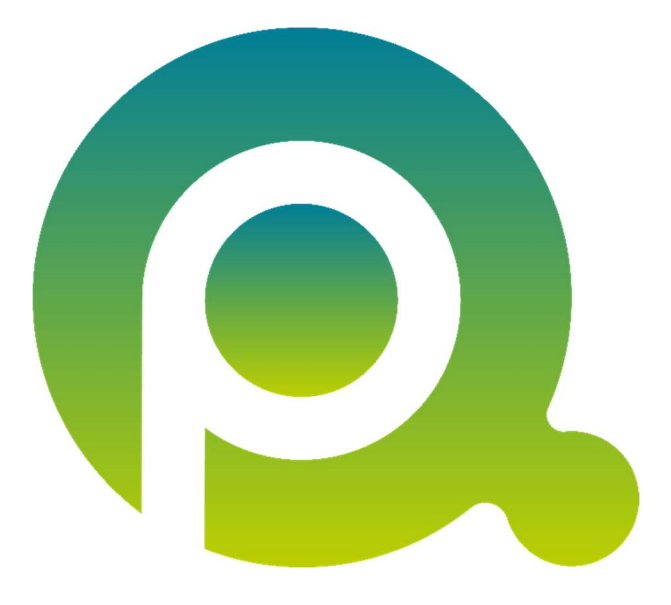

## Anleitung: Ihr Einstieg in Projekte

Diese Anleitung ist Ihr Einstieg in den Programmbereich Projekte.

ı

Zum Zwecke der besseren Lesbarkeit verzichten wir teilweise auf geschlechtsspezifische Formulierungen, bspw. Benutzer/innen. Sämtliche Rollenbezeichnungen gelten im Sinne der Gleichbehandlung grundsätzlich für alle Geschlechter.

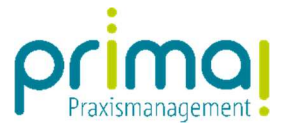

Mit Projekten können Sie aufwändige Aufgabenstellungen strukturieren und organisieren. Immer dann, wenn zu einer Angelegenheit über einen längeren Zeitraum viele Aufgaben anfallen, oder auch unterschiedliche Team-Mitglieder für die Erledigung der einzelnen Aufgaben zuständig sind, lohnt sich die Anlage eines Projekts.

ı

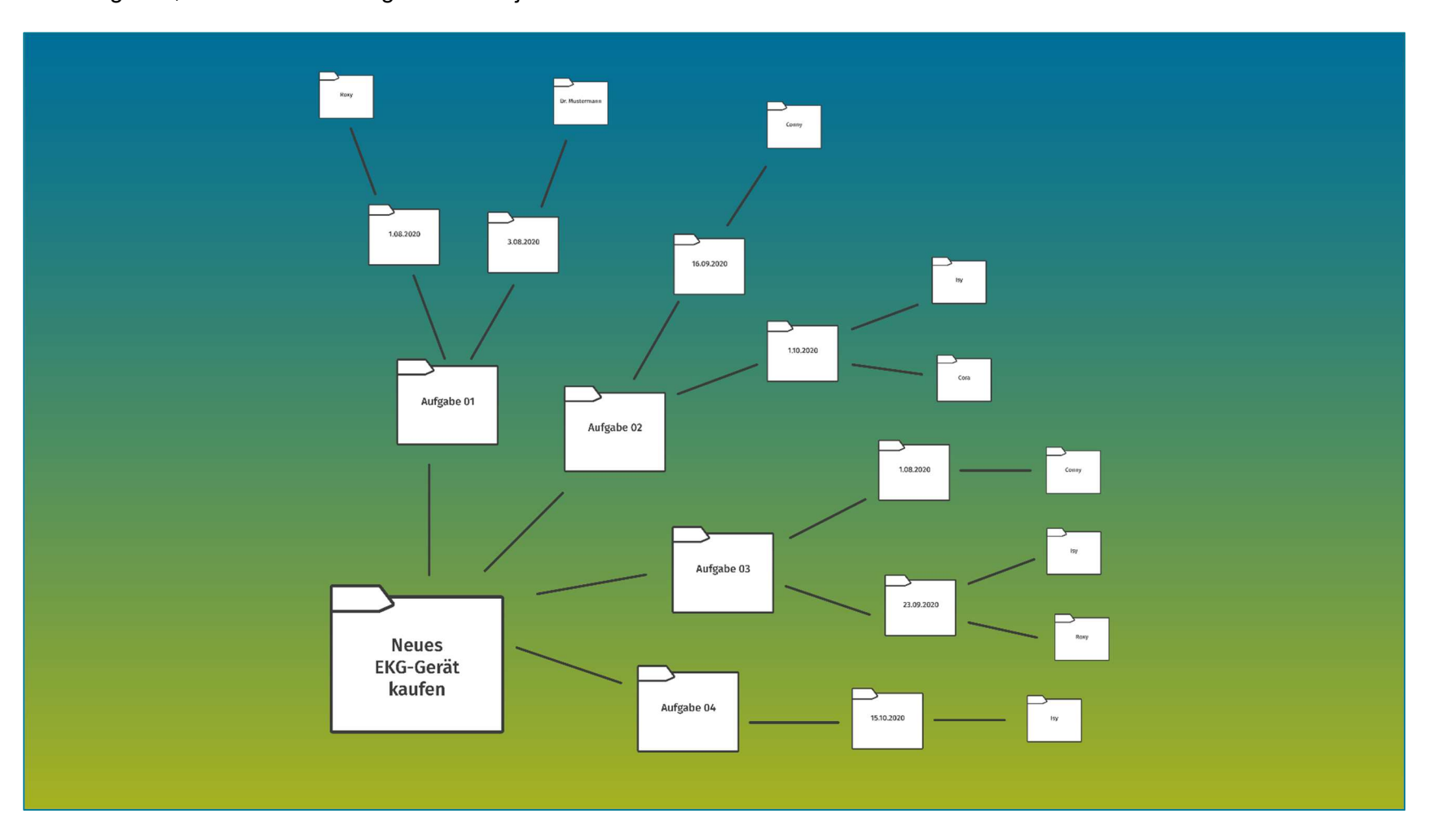

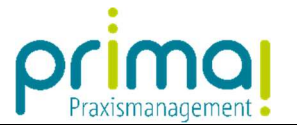

Außerdem haben Sie die Möglichkeit, projektbezogene Dokumente und E-Mails in einer Projektakte zu sammeln. Damit haben Sie alle wichtigen Informationen in der Projektakte im Überblick und jederzeit griffbereit. Den Umgang mit der Programmfunktion Projekte erklären wir Ihnen in den nachfolgenden Anleitungen

ı

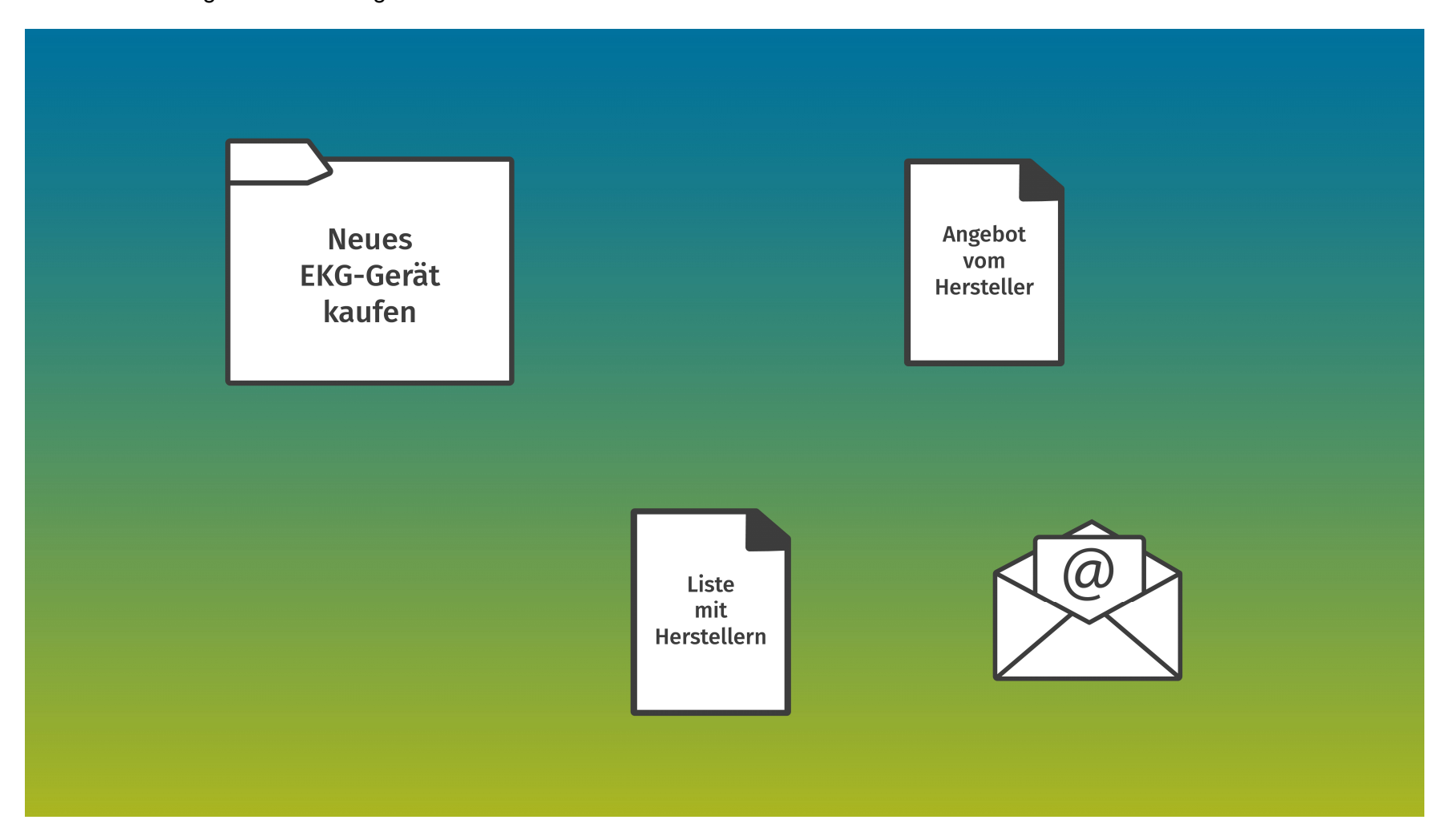